CS 61C: Great Ideas in Computer Architecture

### Functional Units, Finite State Machines

#### **Instructor:** Alan Christopher

### Review of Last Lecture

- Synchronous Digital Systems
	- Pulse of a Clock controls flow of information
	- All signals are seen as either 0 or 1
- Hardware systems are constructed from Stateless Combinational Logic and Stateful "Memory" Logic (registers)
- Combinational Logic: equivalent circuit diagrams, truth tables, and Boolean expressions
	- Boolean Algebra allows minimization of gates
- State registers implemented from Flip-flops

## Dealing with Waveform Diagrams

- Easiest to start with CLK on top
	- Solve signal by signal, from inputs to outputs
	- Can only draw the waveform for a signal if all of its input waveforms are drawn
- When does a signal update?
	- A state element updates based on CLK triggers
	- A combinational element updates ANY time ANY of its inputs changes

**Example:**  $T = 10$  ns.  $t_{\text{setup}} = t_{\text{hold}} = 0$ .  $t_{\text{clk-to-q}} = 1$  ns.  $t_{\text{prop}} = 1$  ns for all gates. Each "tick" below is 1 ns. Solve for the waveform of the output Y.

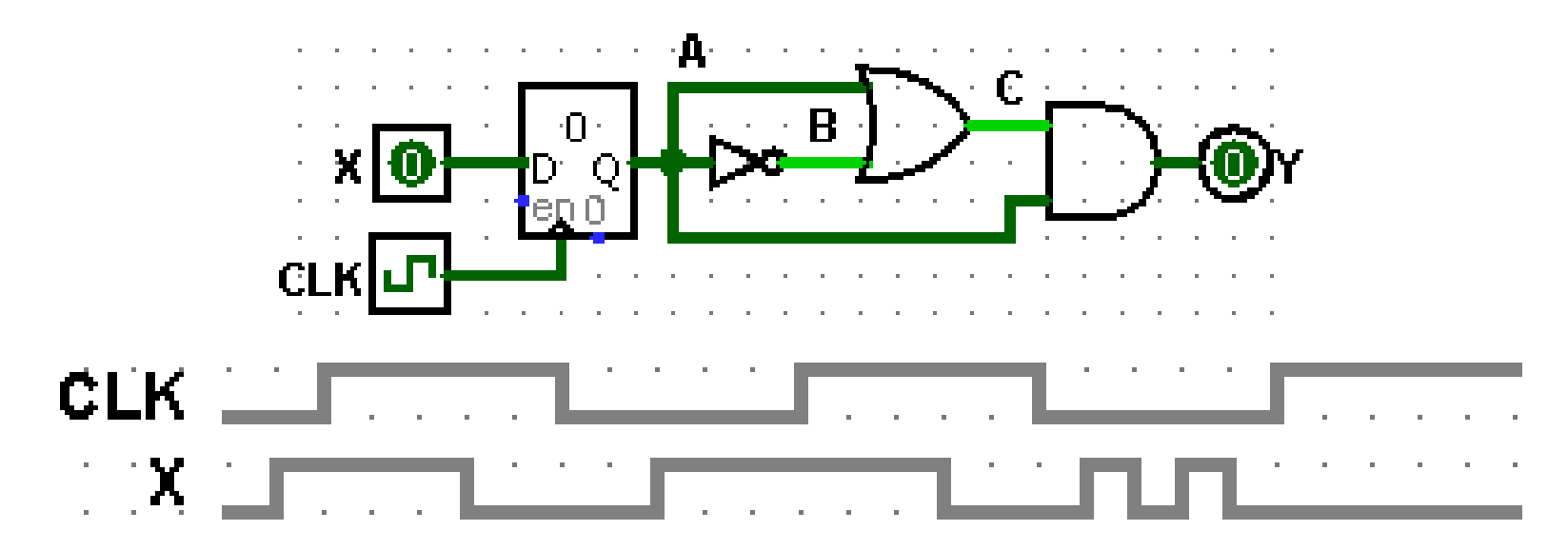

### Hardware Design Hierarchy

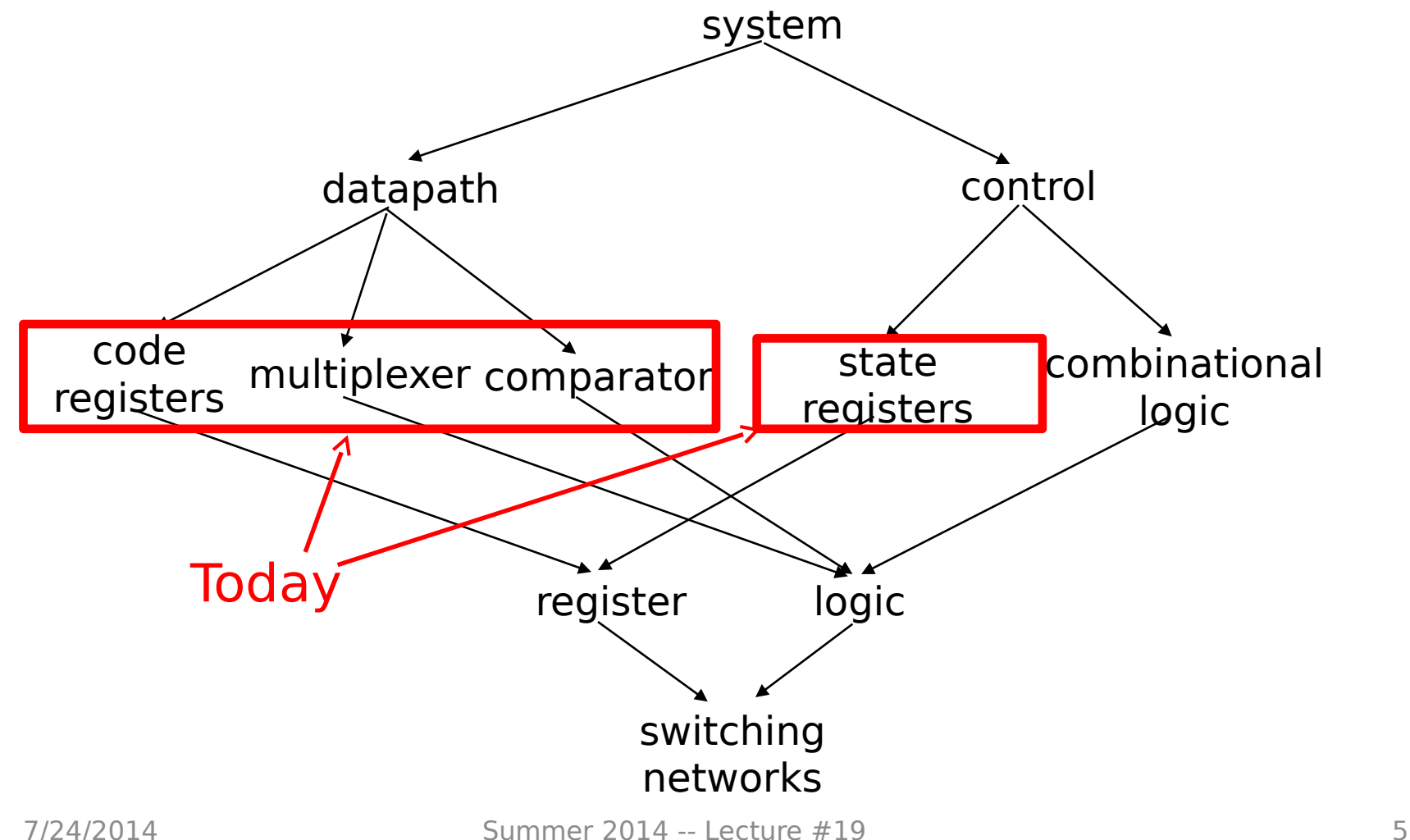

### Agenda

- State Elements Continued
- Administrivia
- Logisim Introduction
- Finite State Machines
- Multiplexers
- ALU Design
	- Adder/Subtracter

#### Model for Synchronous Systems

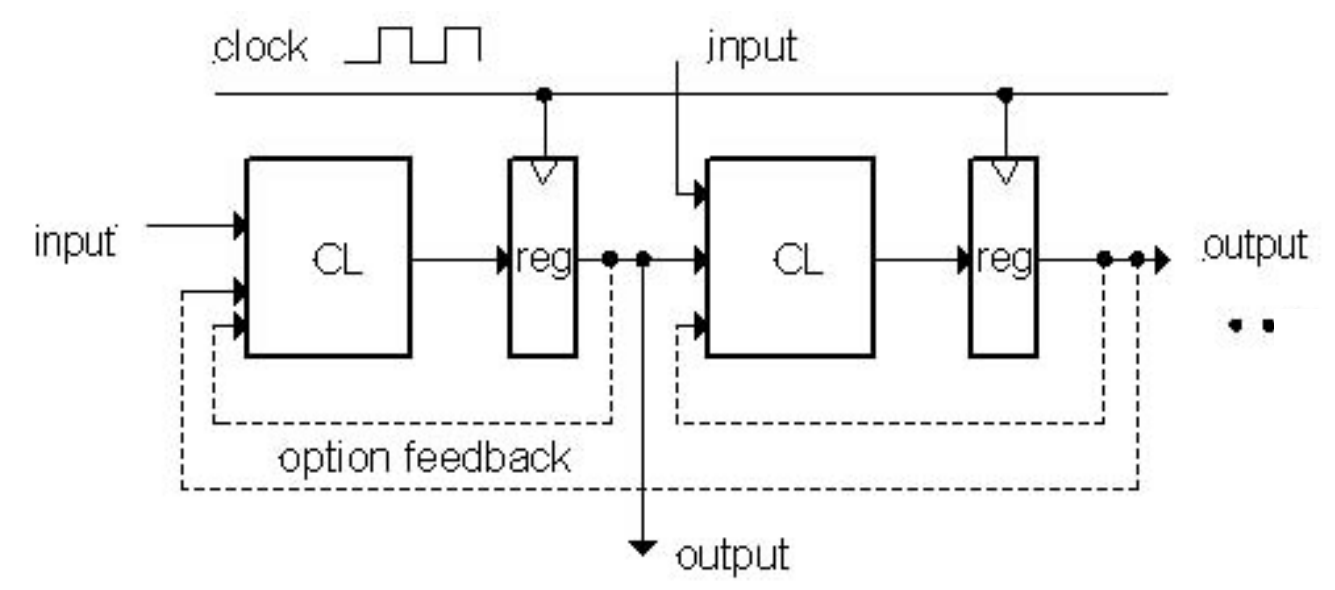

- Collection of Combinational Logic blocks separated by registers
	- Feedback is optional depending on application
- Clock (CLK): square wave that synchronizes the system
	- Clock signal connects only to clock input of registers
- Register: several bits of state that samples input on rising edge of CLK

#### Accumulator Revisited ...Again

- reset signal shown
- In practice X might not arrive to the adder at the same time as  $S_{i-1}$
- S<sub>i</sub> temporarily is wrong, but register always captures correct value
- In good circuits, instability never happens around rising edge of clk

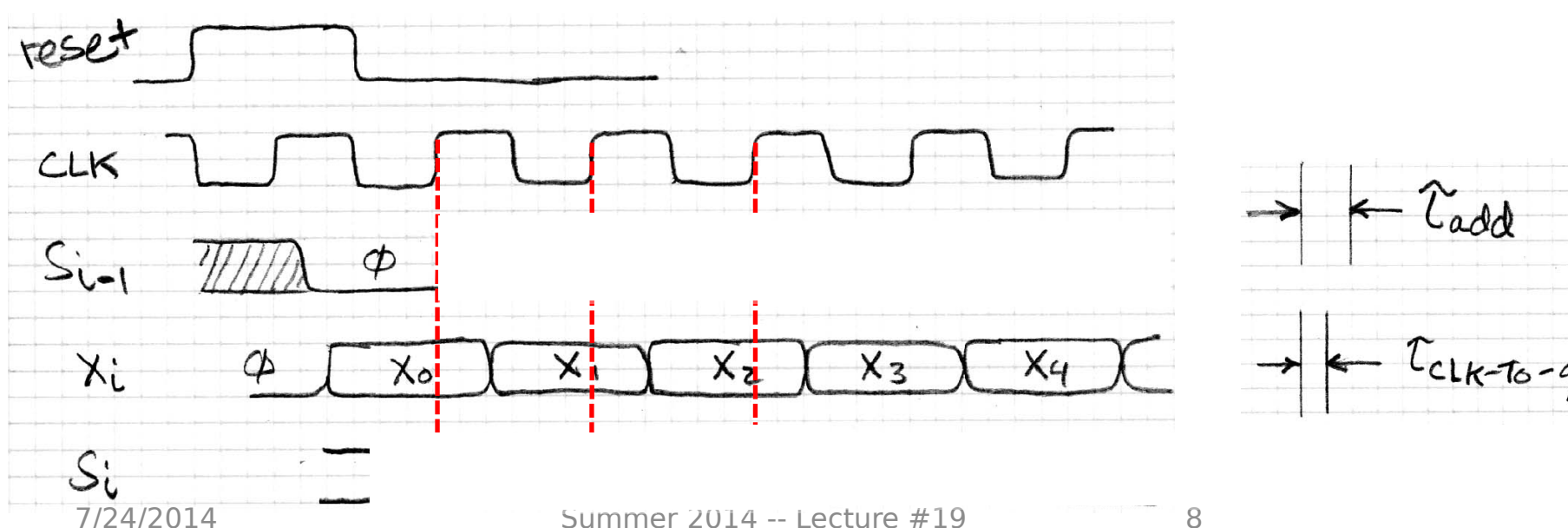

 $Si - I$ 

reset

Χί

Si

Reg.

### Register Timing Terms (Review)

- Setup Time: how long the input must be stable *before* the CLK trigger for proper input read
- Hold Time: how long the input must be stable after the CLK trigger for proper input read
- "CLK-to-Q" Delay: how long it takes the output to change, measured from the CLK trigger

#### Where Does Timing Come From?

• Example D flip-flop implementation:

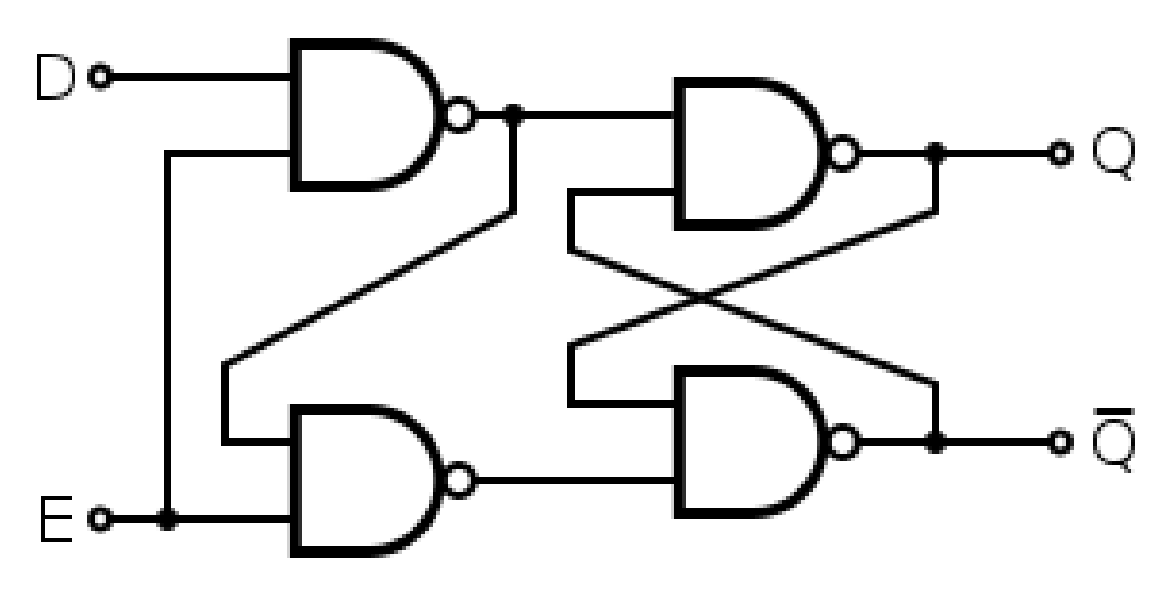

• Changing the D signal around the time E (CLK) changes can cause unexpected behavior

### Maximum Clock Frequency

- What is the max frequency of this circuit?
	- Limited by how much time needed to get correct Next State to Register

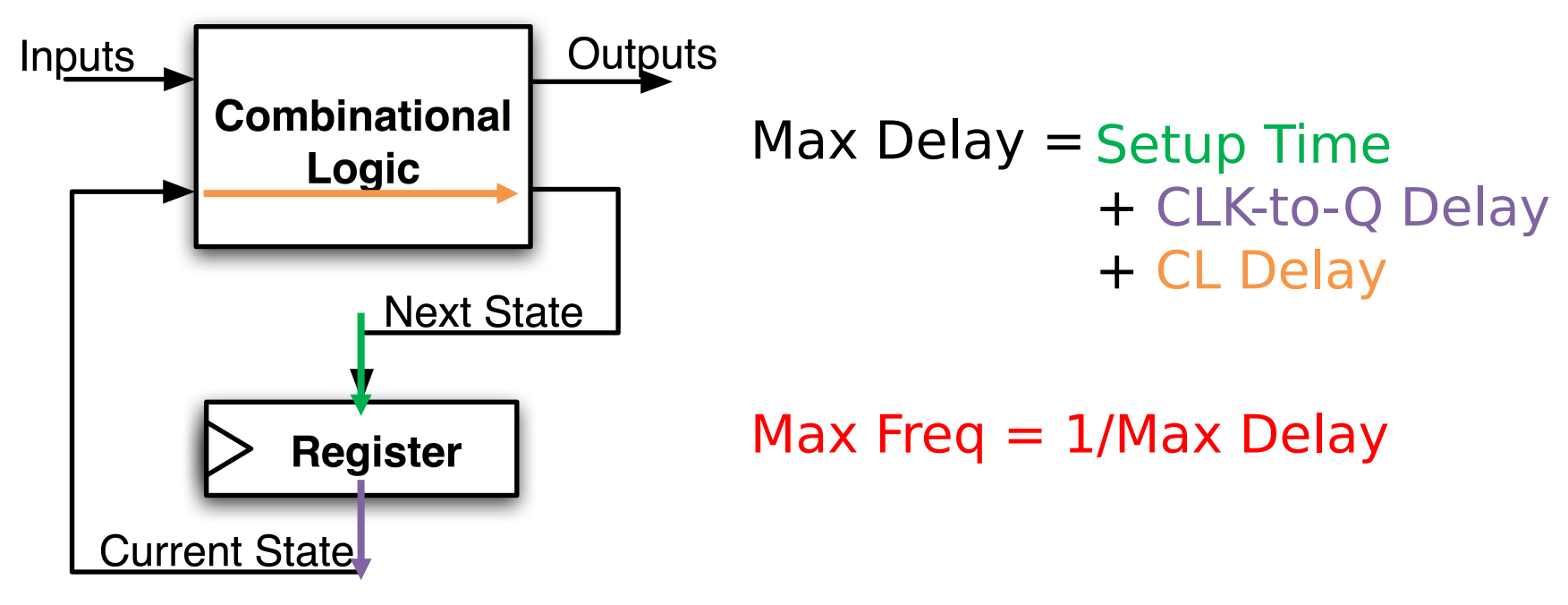

7/24/2014 Summer 2014 -- Lecture #19 11

## The Critical Path

- The *critical path* is the longest delay between any two registers in a circuit
- The clock period must be *longer* than this critical path, or the signal will not propagate properly to that next

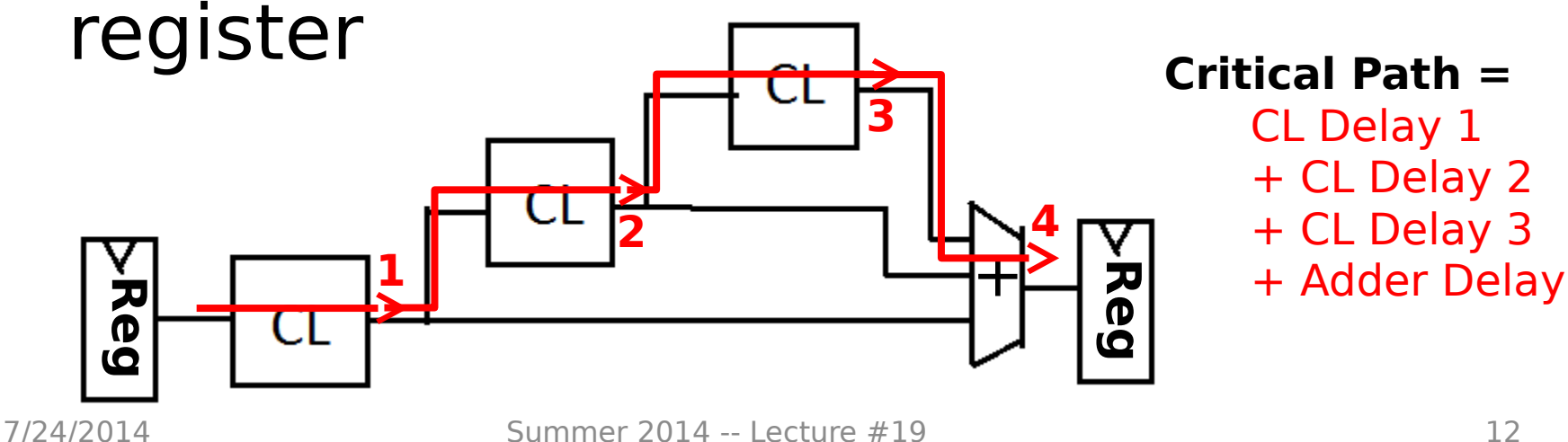

### Pipelining and Clock Frequency (1/2)

- Clock period limited by propagation delay of adder and shifter
	- Add an extra register to reduce the critical

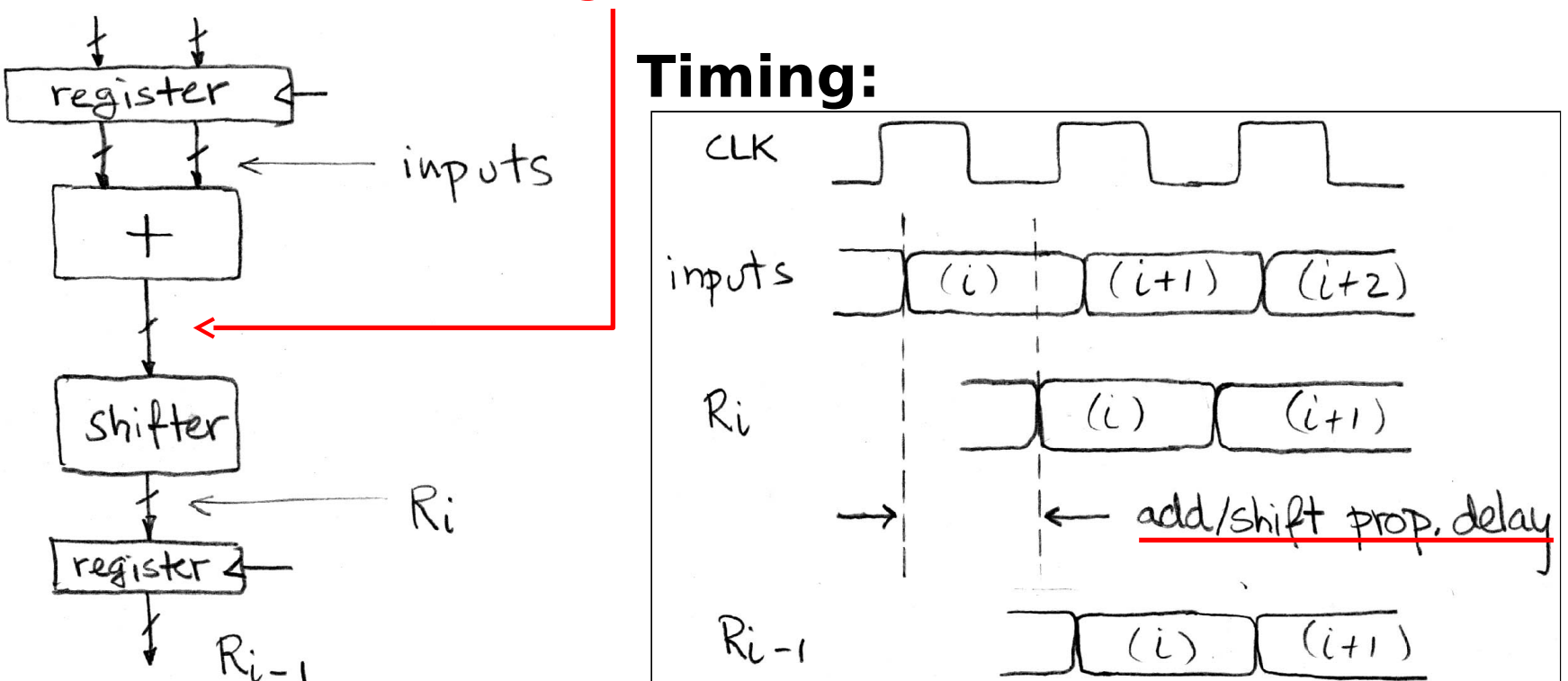

#### Pipelining and Clock Frequency (2/2)

- Extra register allows higher clock freq (more outputs per sec)
- However, takes two (shorter) clock cycles to produce first output (higher latency for initial output)

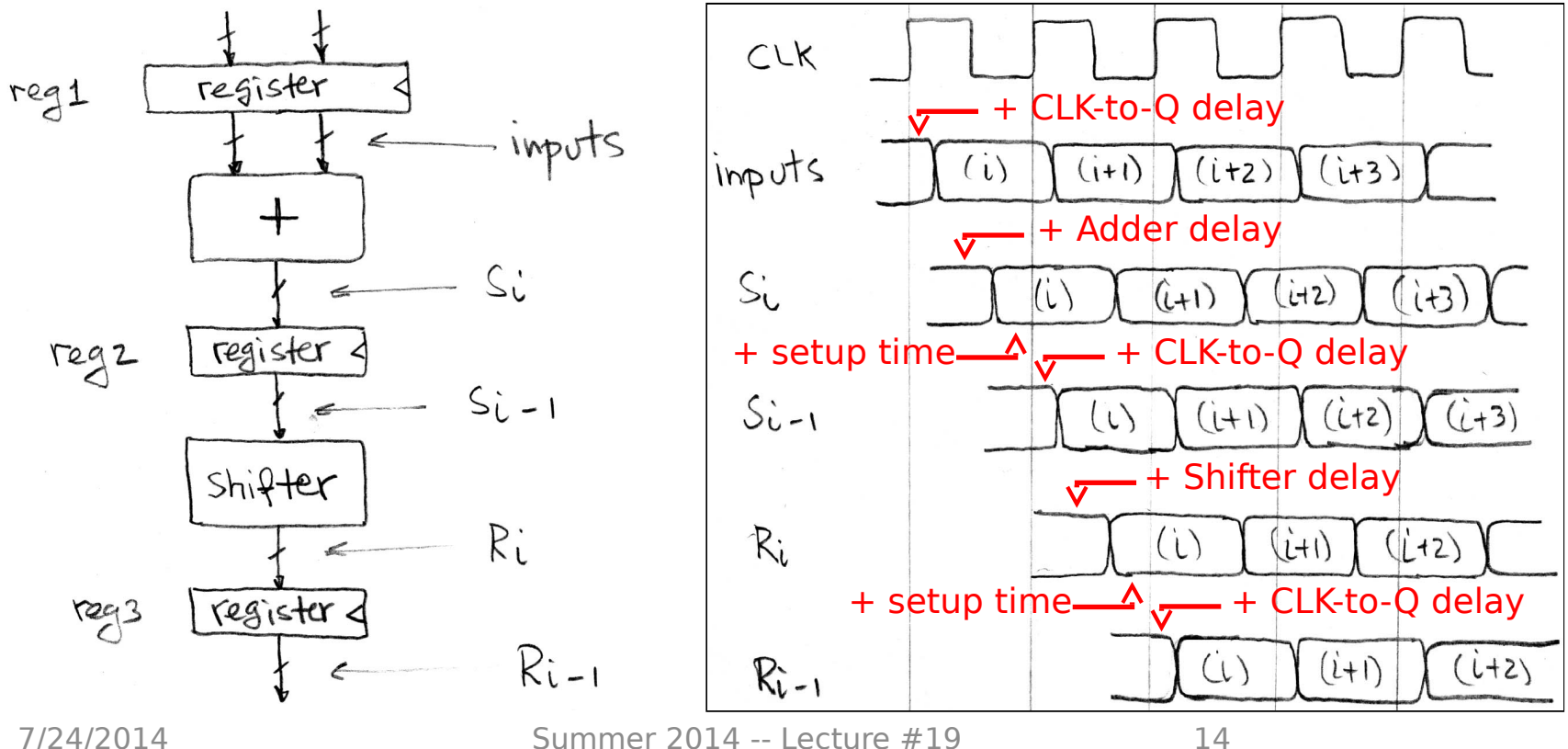

# Pipelining Basics

- By adding more registers, break path into shorter "stages"
	- Aim is to reduce critical path
	- Signals take an additional clock cycle to propagate through each stage
- New critical path must be calculated
	- Affected by placement of new pipelining registers
	- $-$  Faster clock rate  $\Rightarrow$  higher throughput (outputs)
	- $-$  More stages  $\Rightarrow$  higher startup latency
- Pipelining tends to improve performance
	- More on this (application to CPUs) next week

**Question:** Want to run on 1 GHz processor.  $t_{\text{add}} = 100 \text{ ps}.$   $t_{\text{mult}} = 200 \text{ ps}.$   $t_{\text{setup}} = t_{\text{hold}} = 50 \text{ ps}.$ What is the maximum  $t_{\text{clk-to-q}}$  we can use?

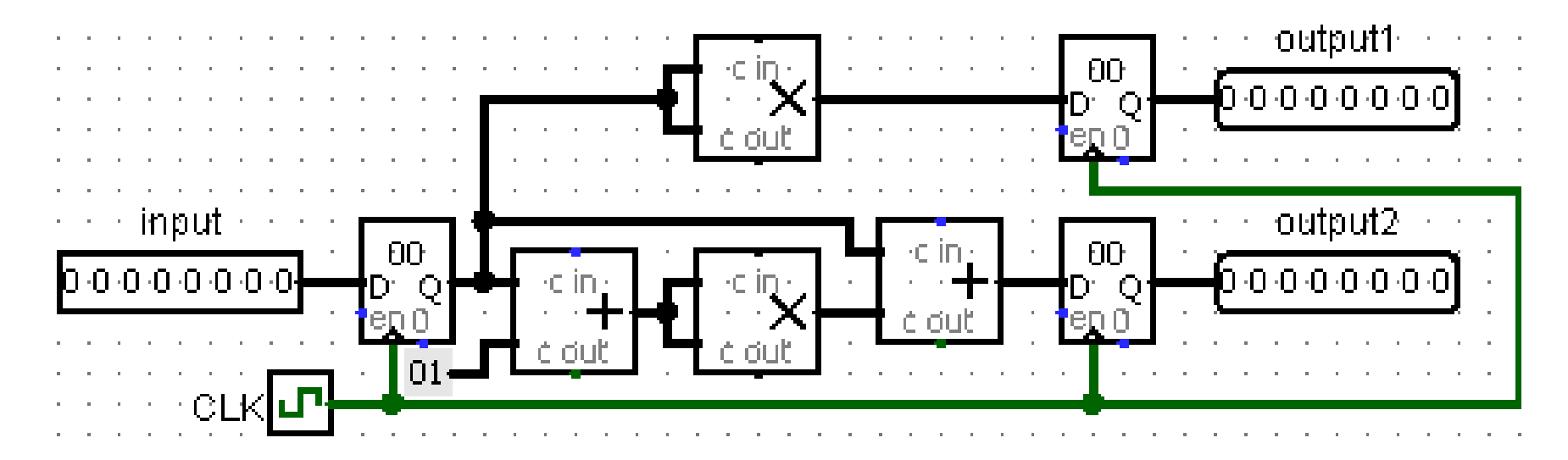

**(A) 550 ps (B) 750 ps (C) 500 ps (D) 700 ps**

### Agenda

- State Elements Continued
- Administrivia
- Logisim Introduction
- Finite State Machines
- Multiplexers
- ALU Design
	- Adder/Subtracter

### Administrivia

- HW5 will be posted today, due next **Thursday**
- Proj2-2 will be posted Friday/Saturday, due the following Sunday

### Agenda

- State Elements Continued
- Administrivia
- Logisim Introduction
- Finite State Machines
- Multiplexers
- ALU Design
	- Adder/Subtracter

# Logisim

- Open-source (i.e. free!) "graphical tool for designing and simulating logic circuits"
	- Runs on Java on any computer
	- Download to your home computer via class login or the Logisim website (we are using version 2.7.1)
- No programming involved
	- Unlike Verilog, which is a hardware description language (HDL)
	- Click and drag; still has its share of annoying quirks
- <http://ozark.hendrix.edu/~burch/logisim/>

### Gates in Logisim

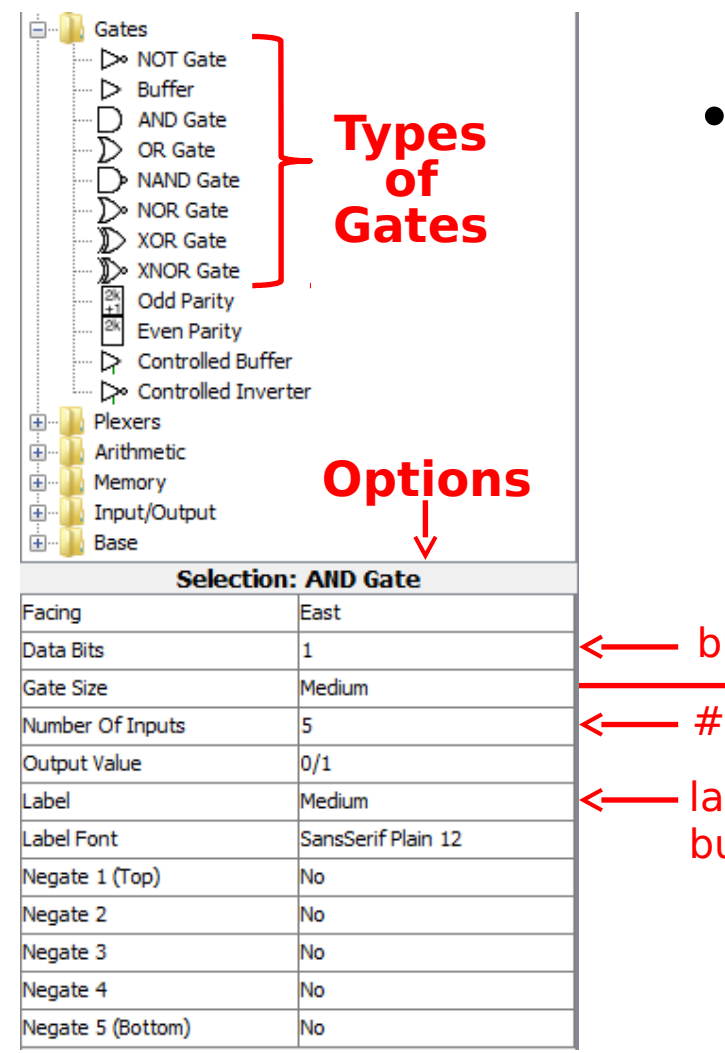

- Click gate type, click to place
	- Can set options before placing or select gate later to change

bus width n

– # inputs

labeling not necessary, but can help

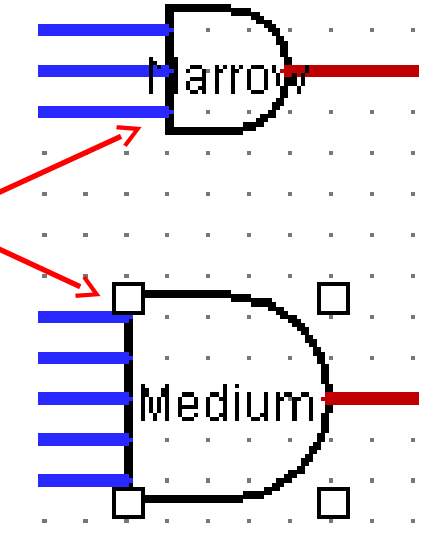

# Registers in Logisim

- Flip-flops and Registers in "Memory" folder
- 8-bit accumulator:

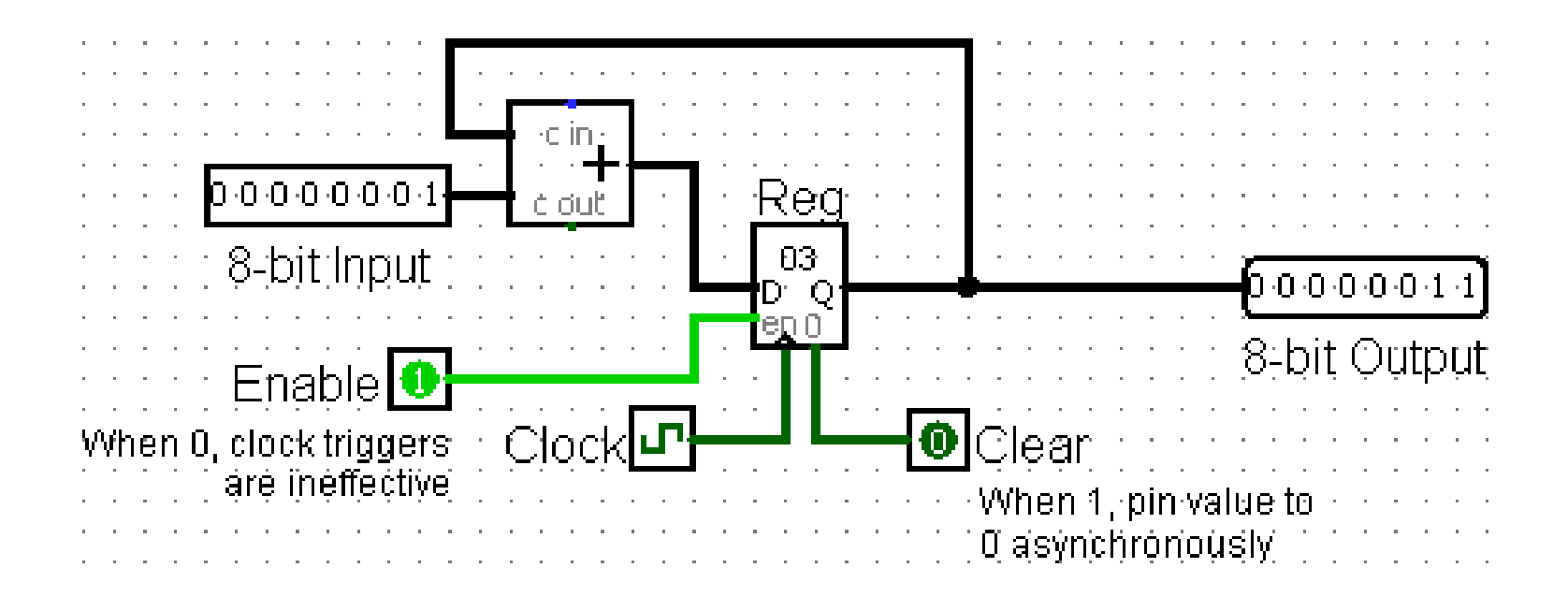

# Wires in Logisim

- Click and drag on existing port or wire
- **Color schemes:**
	- **Gray:** unconnected
	- **Dark Green:** low signal (0)
	- **Light Green:** high signal (1)
	- **Red:** error
	- **Blue:** undetermined signal
	- **Orange:** incompatible widths

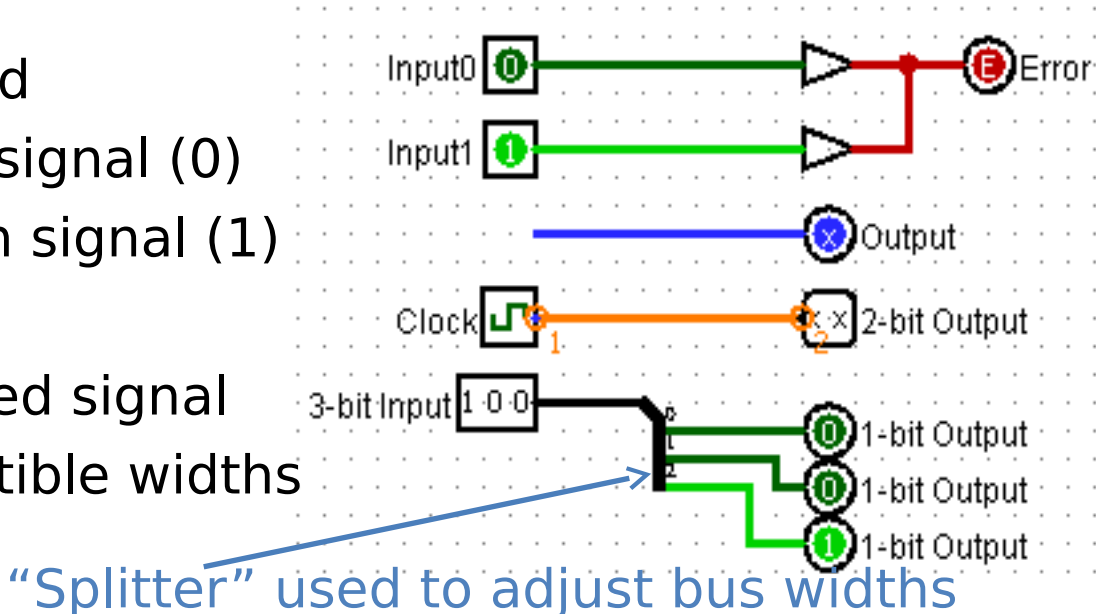

• **Tunnels:** all tunnels with same label are connected Funnel ·Tunnel

### Common Mistakes in Logisim

- Connecting wires together
	- Crossing wires vs. connected wires
- Losing track of which input is which
	- Mis-wiring a block (e.g. CLK to Enable)
	- Grabbing wrong wires off of splitter
- Errors:

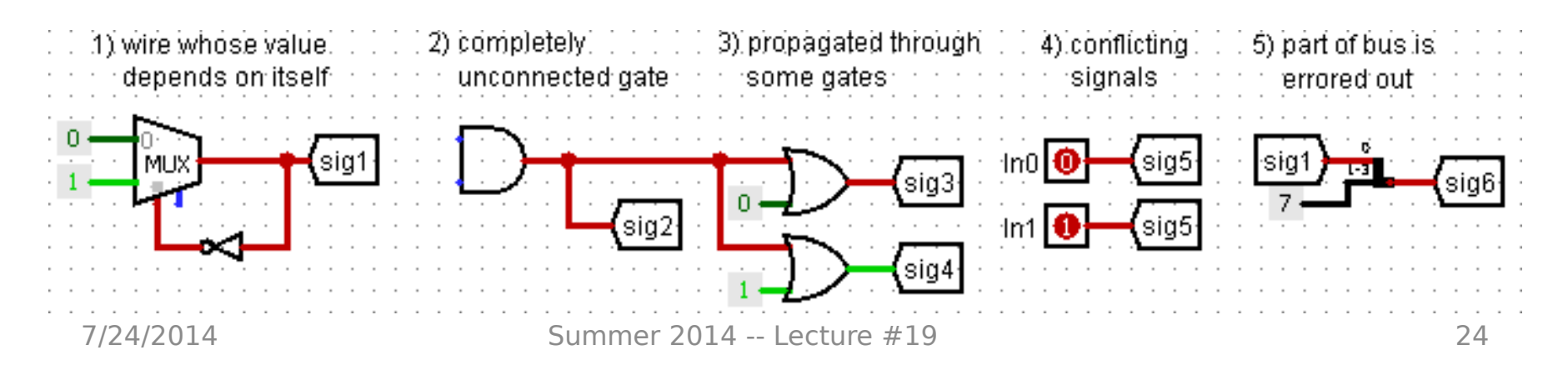

### Agenda

- State Elements Continued
- Administrivia
- Logisim Introduction
- Finite State Machines
- Multiplexers
- ALU Design
	- Adder/Subtracter

## Finite State Machines (FSMs)

- You may have seen FSMs in other classes
- Function can be represented with a state transition diagram
- With combinational logic and registers, any FSM can be implemented in hardware!

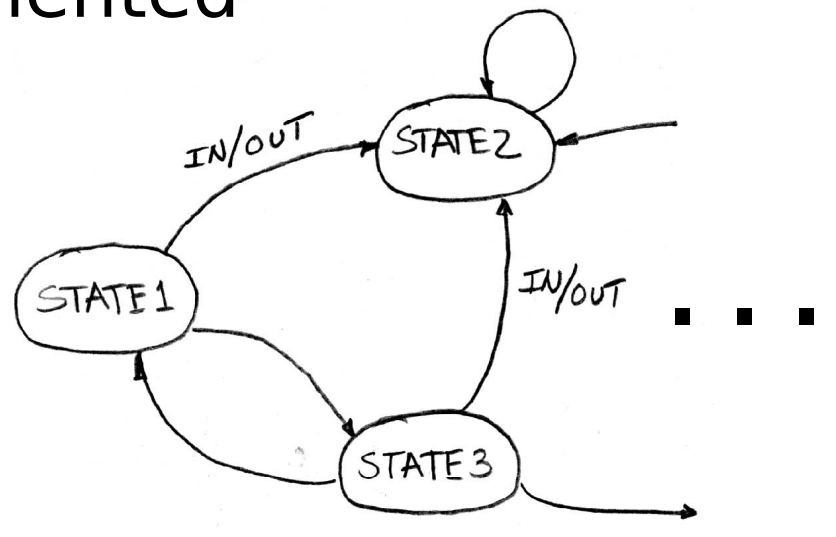

### FSM Overview

- An FSM (in this class) is defined by:
	- A set of *states* S (circles)
	- An *initial state* s<sub>o</sub> (only arrow not between states)
	- A transition function that maps from the current input and current state to the output and the next state (arrows between states)
- State transitions are controlled by the clock:
	- On each clock cycle the machine checks the inputs and generates a new state (could be same) and new output

### Example: 3 Ones FSM

• FSM to detect 3 consecutive 1's in the Input

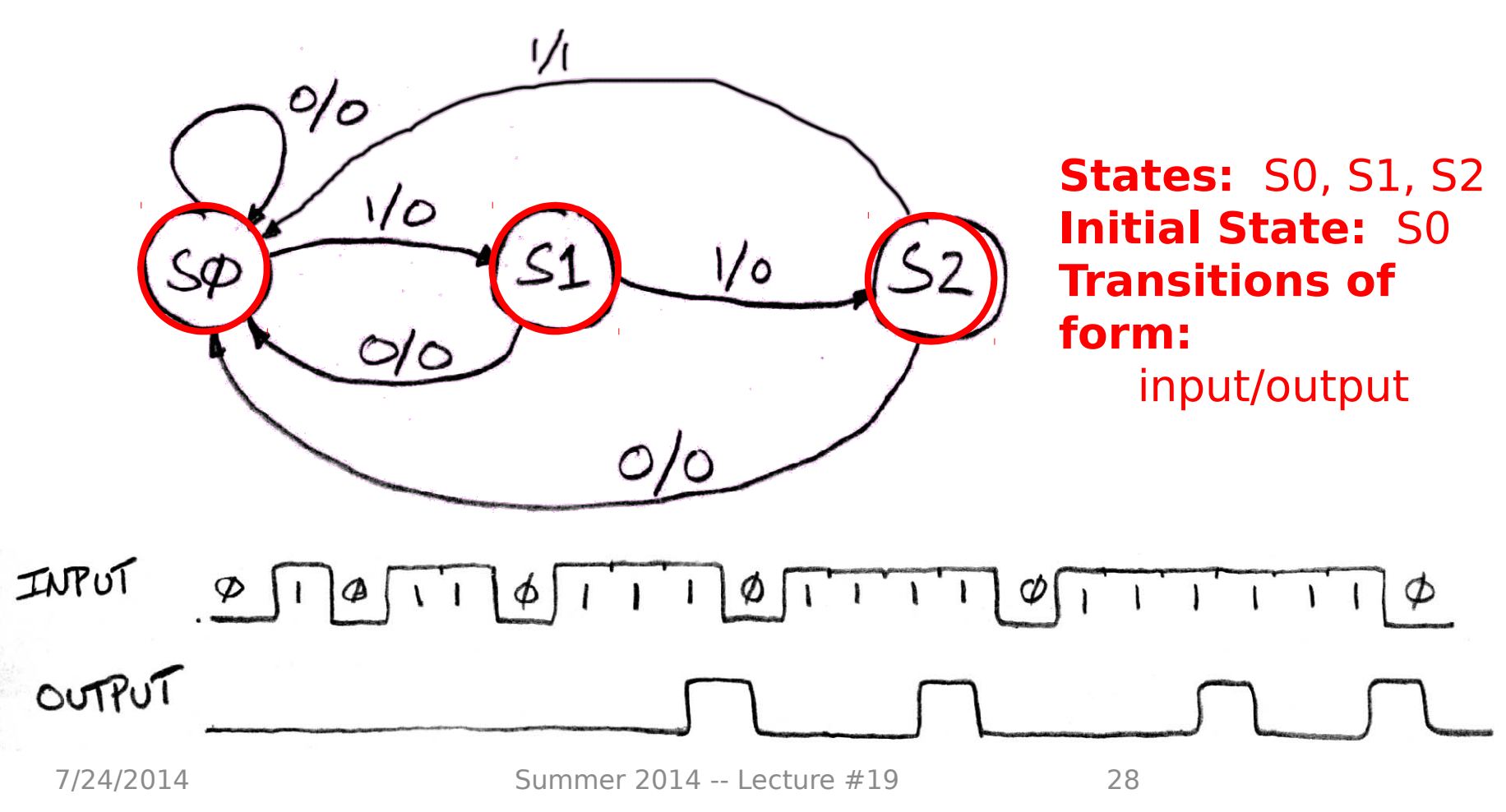

### Hardware Implementation of FSM

- Register holds a representation of the FSM's state
	- Must assign a *unique* bit pattern for each state
	- Output is present/current state (PS/CS)
	- Input is *next state* (NS)
- Combinational Logic implements transition function (state transitions + output)

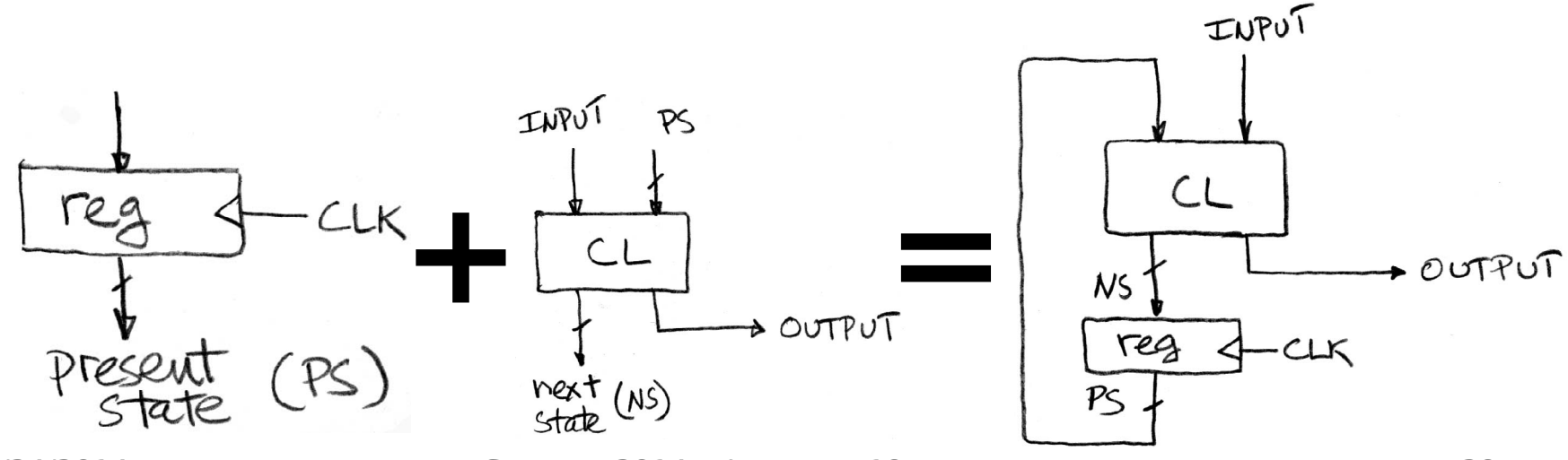

7/24/2014 Summer 2014 -- Lecture #19 29

## FSM: Combinational Logic

- Read off transitions into Truth Table!
	- **Inputs:** Current State (CS) and Input (In)
	- **Outputs:** Next State (NS) and Output (Out)

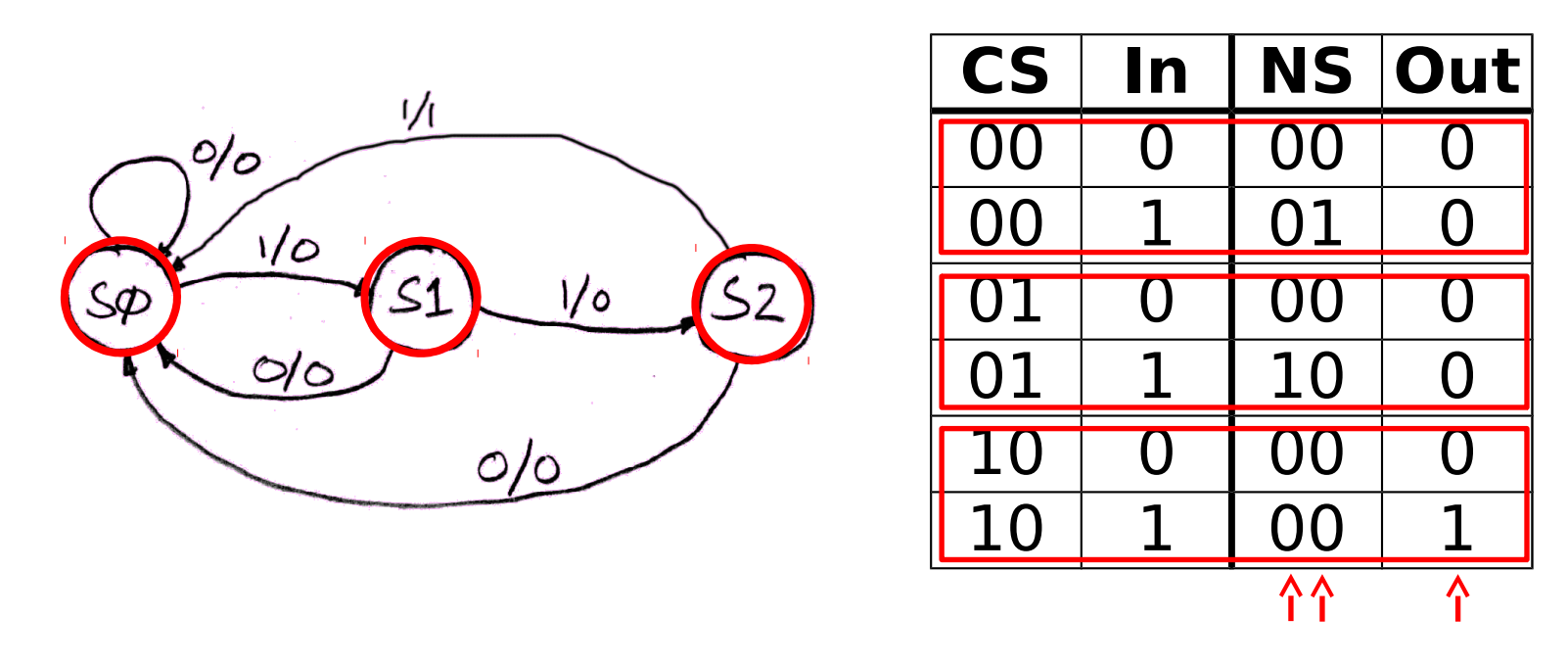

Implement logic for EACH output (2 for NS, 1 for Out)

### Unspecified Output Values (1/2)

- Our FSM has only 3 states
	- 2 entries in truth table are undefined/unspecified
- Use symbol 'X' to mean it can be either a 0 or 1
	- Make choice to simplify final expression

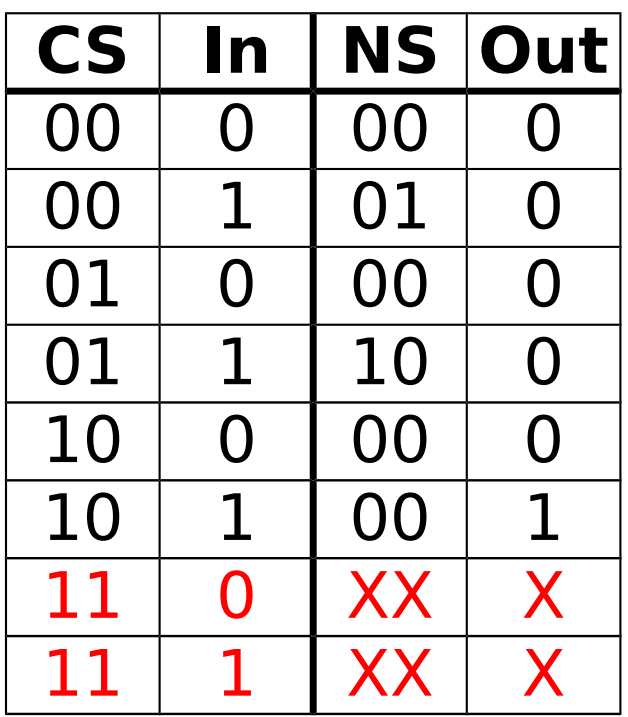

### Unspecified Output Values (2/2)

- Let's find expression for  $NS<sub>1</sub>$ 
	- **Recall:** 2-bit output is just a 2-bit bus, which is just 2 wires
- Boolean algebra:
	- $-$  NS1 =  $CS_1$ 'CS<sub>0</sub>In + CS<sub>1</sub>CS<sub>0</sub>In'  $+$   $CS<sub>1</sub>CS<sub>0</sub>$ In
	- $-$  NS1 = CS0In

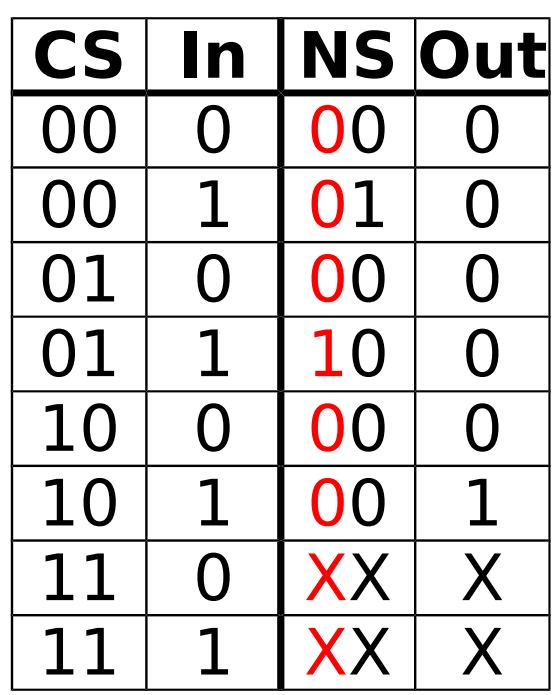

### 3 Ones FSM in Hardware

- 2-bit **Register** needed for state
- $-$  **CL:**  $NS_1 = CS_0$ In,  $NS_0 = CS_1'CS_0'$ In, Out  $= CS_1$ In

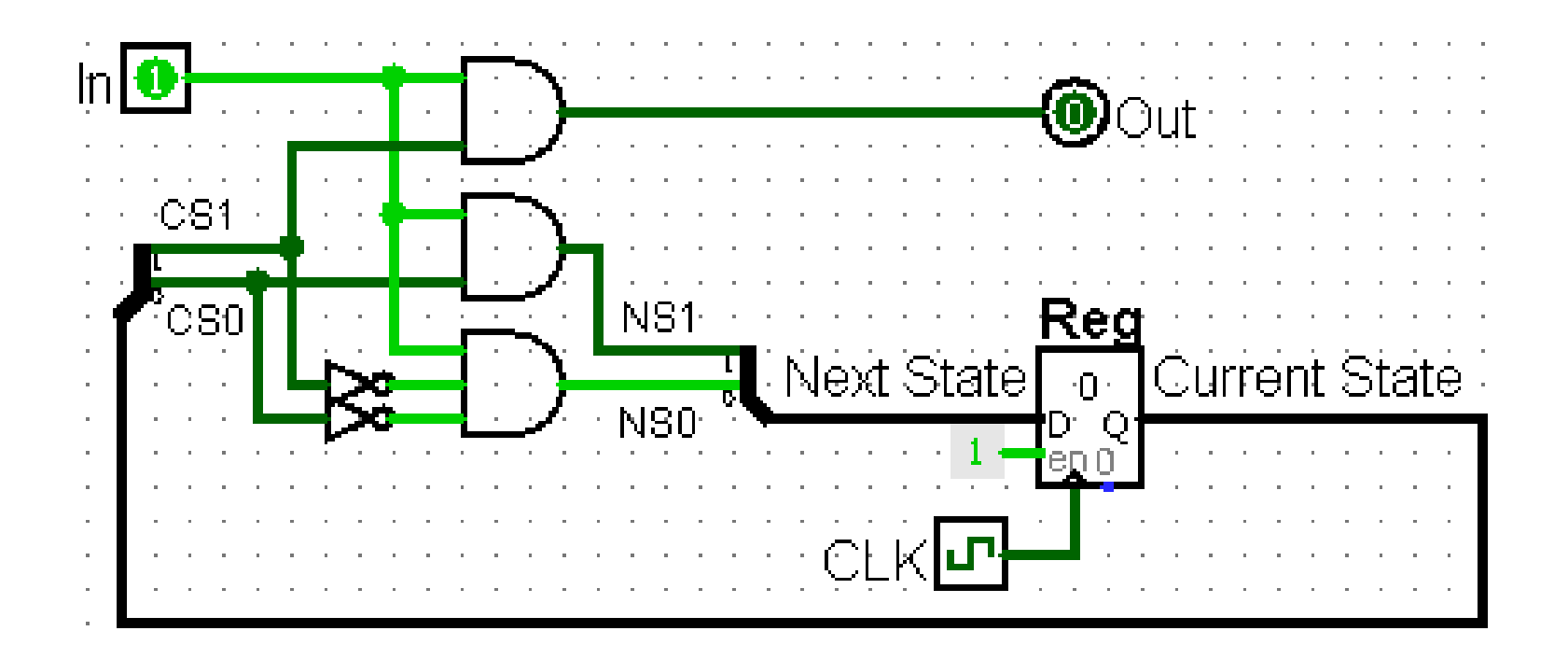

## Agenda

- State Elements Continued
- Administrivia
- Logisim Introduction
- Finite State Machines
- Multiplexers
- ALU Design
	- Adder/Subtracter

### Data Multiplexor

- Multiplexor ("MUX") is a selector
	- Place one of multiple inputs onto output (N-to-1)
- Shown below is an n-bit 2-to-1 MUX
	- Input S selects between two inputs of n bits each

![](_page_34_Figure_5.jpeg)

### Implementing a 1-bit 2-to-1 MUX

• **Schematic:**

![](_page_35_Figure_2.jpeg)

• **Truth Table:**

![](_page_35_Picture_134.jpeg)

#### **Boolean Expression:**

 $c = \overline{s}a\overline{b} + \overline{s}ab + s\overline{a}b + sab$  $= \overline{s}(a\overline{b} + ab) + s(\overline{a}b + ab)$  $= \overline{s}(a(\overline{b}+b)) + s((\overline{a}+a)b)$  $= \overline{s}(a(1) + s(1)b)$  $=$   $\overline{s}a + sb$ 

#### **Circuit Diagram:**

![](_page_35_Figure_8.jpeg)

### 1-bit 4-to-1 MUX (1/2)

 $a \not b \in d$ • **Schematic:**  $\overline{10}$  $\mathbf{H}$  $\circ \circ$  $S = S_1S_0$ 

- Truth Table: How many rows?  $2^6 = 64$
- **Boolean Expression:**  $e = s_1's_0'a + s_1's_0b + s_1s_0'c + s_1s_0d$

### 1-bit 4-to-1 MUX (2/2)

- Can we leverage what we've previously built?
	- Alternative hierarchical approach:

![](_page_37_Figure_3.jpeg)

### Subcircuits Example

- Logisim equivalent of procedure or method
	- Every project is a hierarchy of subcircuits

![](_page_38_Figure_3.jpeg)

### Technology Break

## Agenda

- State Elements Continued
- Administrivia
- Logisim Introduction
- Finite State Machines
- Multiplexers
- ALU Design
	- Adder/Subtracter

## Arithmetic and Logic Unit (ALU)

- Most processors contain a special logic block called the "Arithmetic and Logic Unit" (ALU)
	- We'll show you an easy one that does ADD, SUB, bitwise AND, and bitwise OR
- **Schematic:**

![](_page_41_Figure_4.jpeg)

when  $S=00$ ,  $R = A + B$ when  $S=01$ ,  $R = A - B$ when  $S=10$ ,  $R = A$  AND B when  $S=11$ ,  $R = A$  OR B

7/24/2014 Summer 2014 -- Lecture #19 42

### Simple ALU Schematic

![](_page_42_Figure_1.jpeg)

#### Adder/Subtractor: 1-bit LSB Adder

$$
\begin{array}{cccc}\n & a_3 & a_2 & a_1 & a_0 \\
+ & b_3 & b_2 & b_1 & b_0 \\
\hline\n & s_3 & s_2 & s_1 & s_0\n\end{array}
$$

| Carry-out bit |       |       |       |
|---------------|-------|-------|-------|
| $a_0$         | $b_0$ | $s_0$ | $c_1$ |
| $0$           | $0$   | $0$   | $0$   |
| $0$           | $1$   | $1$   | $0$   |
| $1$           | $0$   | $1$   | $0$   |
| $1$           | $1$   | $0$   | $1$   |
| $1$           | $1$   | $0$   | $1$   |

 $s_0 = a_0$  XOR  $b_0$  $c_1 = a_0$  AND  $b_0$ 

#### Adder/Subtractor: 1-bit Adder

![](_page_44_Figure_1.jpeg)

to be 1 when an odd number of inputs are 1

![](_page_44_Picture_55.jpeg)

$$
s_i = \text{XOR}(a_i, b_i, c_i)
$$
  

$$
c_{i+1} = \text{MAJ}(a_i, b_i, c_i) = a_i b_i + a_i c_i + b_i c_i
$$

 $\overline{\phantom{0}}$ 

 $\overline{\phantom{a}}$ 

Adder/Subtractor: 1-bit Adder

• **Circuit Diagrams:**

![](_page_45_Figure_2.jpeg)

7/24/2014 Summer 2014 -- Lecture #19 46

### N x 1-bit Adders -> N-bit Adder

• Connect CarryOut<sub>i-1</sub> to CarryIn<sub>i</sub> to chain adders:

![](_page_46_Figure_2.jpeg)

#### Two's Complement Adder/Subtractor

• Subtraction accomplished by adding negated number:

![](_page_47_Figure_2.jpeg)

## Detecting Overflow

- Unsigned overflow
	- On addition, if carry-out from MSB is 1
	- On subtraction, if carry-out from MSB is 0
		- This case is a lot harder to see than you might think
- Signed overflow
	- Overflow from adding "large" positive numbers
	- Overflow from adding "large" negative numbers

### Signed Overflow Examples (4-bit)

- Overflow from two positive numbers:
	- $\cdot$  0111 + 0111, 0111 + 0001, 0100 + 0100.
	- Carry-out from the 2nd MSB (but not MSB)
		- pos + pos  $\neq$  neg
- Overflow from two negative numbers:
	- $\cdot$  1000 + 1000, 1000 + 1111, 1011 + 1011.
	- Carry-out from the MSB (but not 2nd MSB) • neg + neg  $\neq$  pos
- Expression for signed overflow:  $\mathsf{C}_{_{\mathsf{N}}}$  XOR  $\mathsf{C}_{_{\mathsf{N-1}}}$

### Summary

- Critical path constrains clock rate
	- Timing constants: setup, hold, and clk-to-q times
	- Can adjust with extra registers (pipelining)
- Finite State Machines extremely useful
	- Can implement systems with Register + CL
- Use MUXes to select among input
	- S input bits selects one of 2S inputs
	- Each input is a bus n-bits wide
- Build n-bit adder out of chained 1-bit adders
	- Can also do subtraction with additional SUB signal